# Chapter 9

### **Data Structures: Linked Lists**

**CSC 113 King Saud University College of Computer and Information Sciences Department of Computer Science** 

**Dr. S. HAMMAMI**

# **Objectives**

**After you have read and studied this chapter, you should be able to:**

- Understand the concept of a dynamic data structure. Understand the concept of a dynamic data structure.
- Be able to create and use dynamic data structures such as linked lists. lists.
- Understand the stack and queue ADTs. Understand the stack and queue ADTs.
- Various important applications of linked data structures. Various important applications of linked data structures.
- Know how to use inheritance to define extensible data structures. structures.
- **Dr.** Salah Hammami **KISU-CS** • Create reusable data structures with classes, inheritance and • Create reusable data structures with classes, inheritance and composition. composition.

# **Outline**

- **1. Introduction 1. Introduction**
- **2. Self-Referential Classes 2. Self-Referential Classes**
	- 2.1. Definition 2.1. Definition
	- 2.2. Generic Node Class 2.2. Generic Node Class
	- 2.3. Example 2.3. Example
	- 2.4. Implementation of Generic Class Node 2.4. Implementation of Generic Class Node
	- 2.5. Connecting two nodes 2.5. Connecting two nodes
	- 2.6. Examples 2.6. Examples

### **3. Linked Lists 3. Linked Lists**

- 3.1. Definition 3.1. Definition
- 3.2. Graphical representation 3.2. Graphical representation
- 3.3. Performance 3.3. Performance
- 3.4. Single Linked List 3.4. Single Linked List
- 3.5. Basics Methods of Linked List: Implementation 3.5. Basics Methods of Linked List: Implementation
- 3.6. Examples 3.6. Examples

# **1. Introduction**

- A *data structure* is organizes information so that it A *data structure* is organizes information so that it efficient to access and process. efficient to access and process.
- An *array* is a *static* structure -- it can't change size An *array* is a *static* structure -- it can't change size once it is created. once it is created.
- A *vector* is a *dynamic* structure -- it can grow in A *vector* is a *dynamic* structure -- it can grow in size after creation. size after creation.
- In this chapter we study several dynamic data In this chapter we study several dynamic data structures -- *lists*, *queues*, and *stacks*. structures -- *lists*, *queues*, and *stacks*.

## **2. Self-Referential Classes: Definition**

•**Self-referential class**

**Contains an instance variable that refers to another object of the same class type**

**That instance variable is called a link**

**A null reference indicates that the link does not refer to another object**

## **2. Self-Referential Classes (cont)**

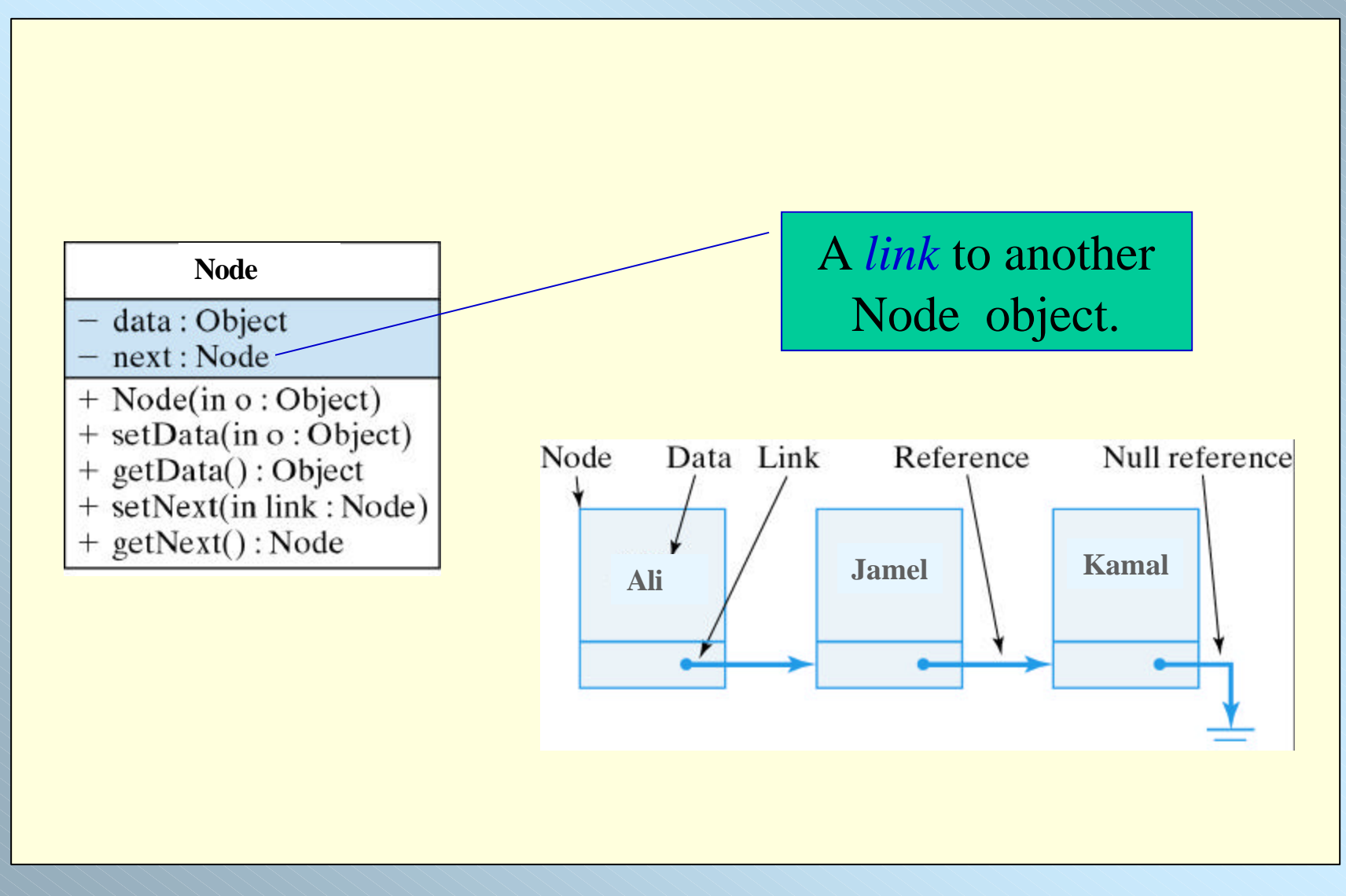

### **Basic Node: The Generic Node Class**

# • A node in a linked list contains data elements and link elements.

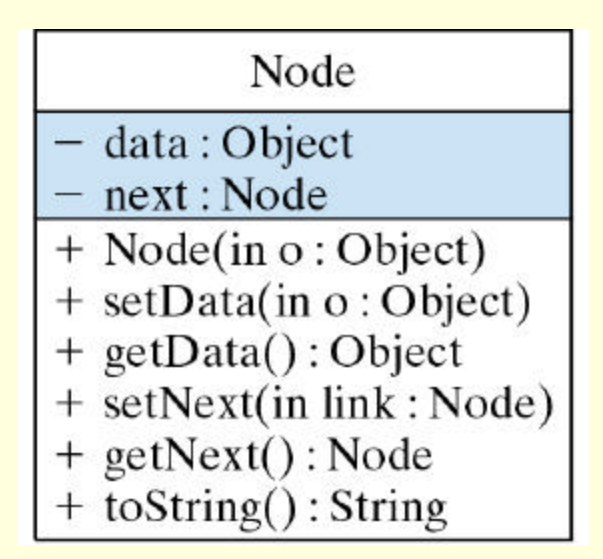

### **Generic Node Class: Implementation**

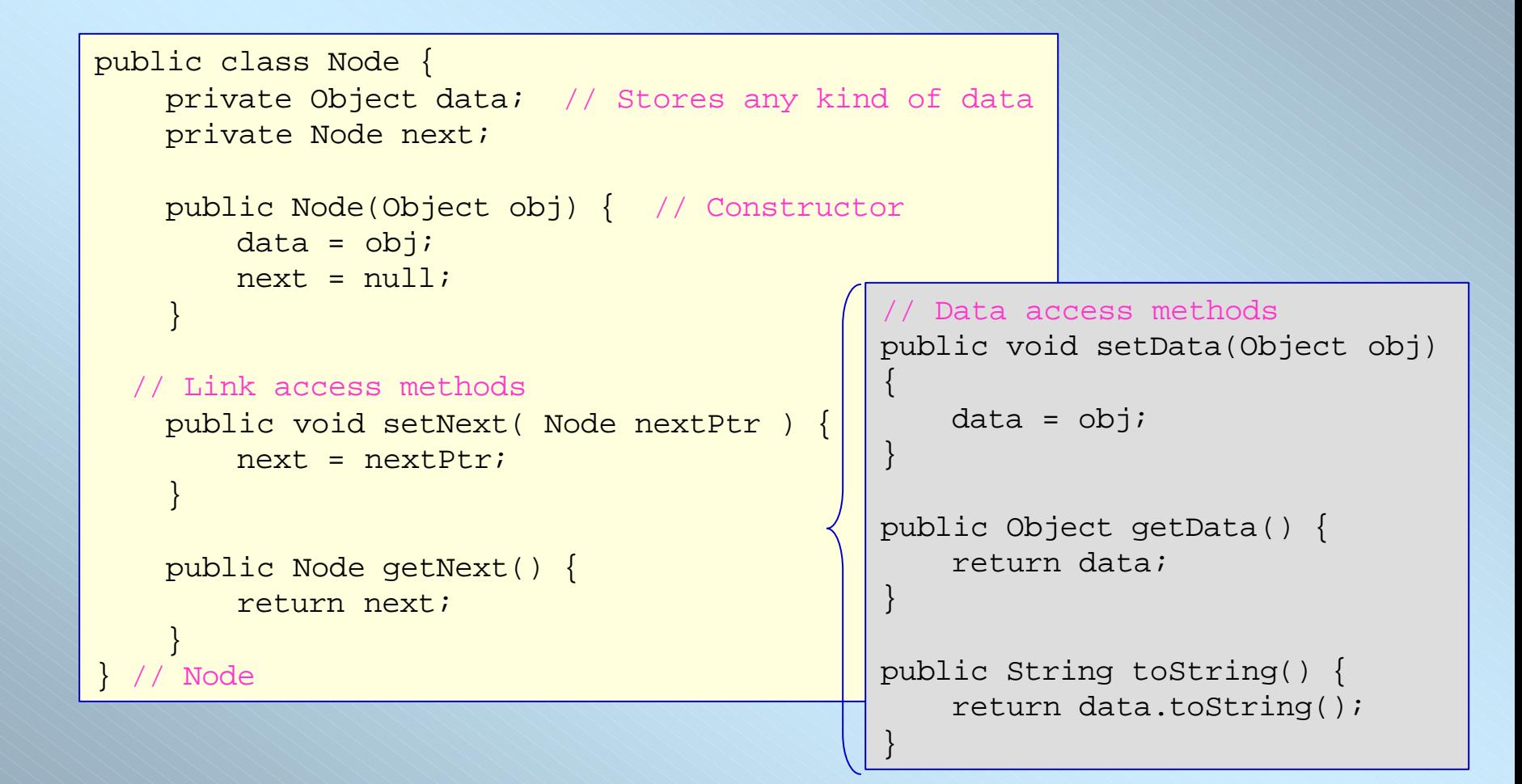

## **Connecting two nodes**

The statements The statements

```
Node p = new Node("Ali");
Node p = new Node("Ali");
Node q = new Node("Jamel");
Node q = new Node("Jamel");
```
allocate storage for two objects of type **Node** referenced by **p** and **q**. allocate storage for two objects of type **Node** referenced by **p** and **q**. The node referenced by **p** stores the string **"Ali"**, and the node The node referenced by **p** stores the string **"Ali"**, and the node referenced by **q** stores the string **"Jamel"**. The **next** fields of both referenced by **q** stores the string **"Jamel"**. The **next** fields of both nodes are **null**. nodes are **null**.

### *Nodes referenced by p and q*

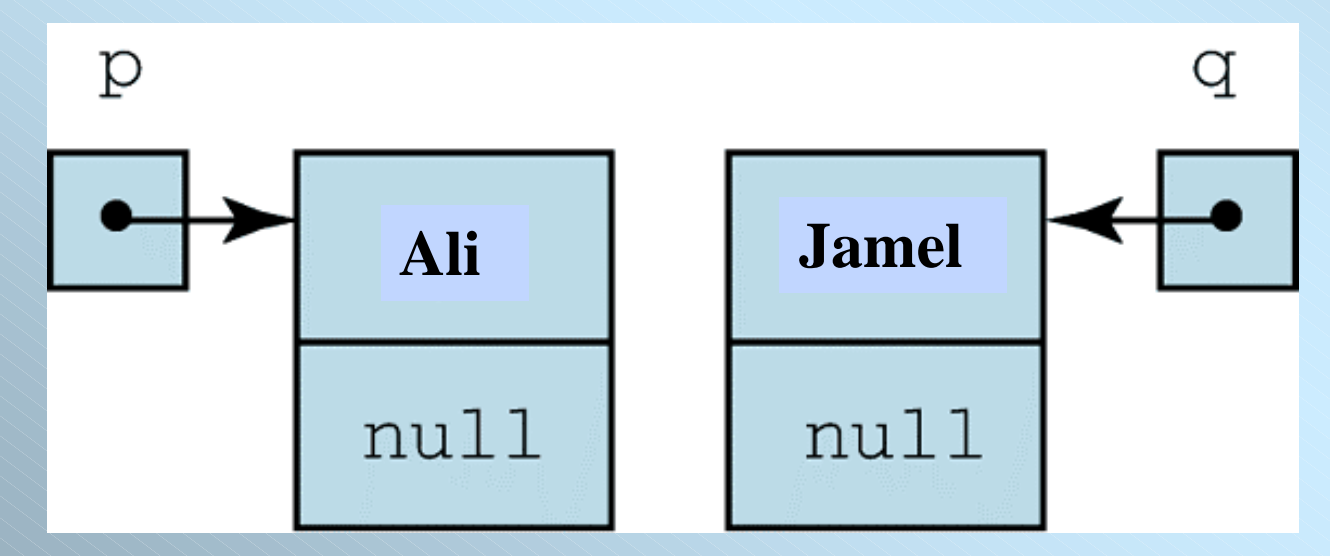

# **Connecting two nodes (Cont)**

### The statement The statement

### **p.next = q; p.next = q;**

stores the address of node **q** in the link field of node **p**, thereby stores the address of node **q** in the link field of node **p**, thereby connecting node **p** to node **q**, and forming a linked list with 2 nodes. connecting node **p** to node **q**, and forming a linked list with 2 nodes. The diagonal line in the **next** field of the second list node indicates the The diagonal line in the **next** field of the second list node indicates the value **null**. value **null**.

### *Linked list with two nodes*

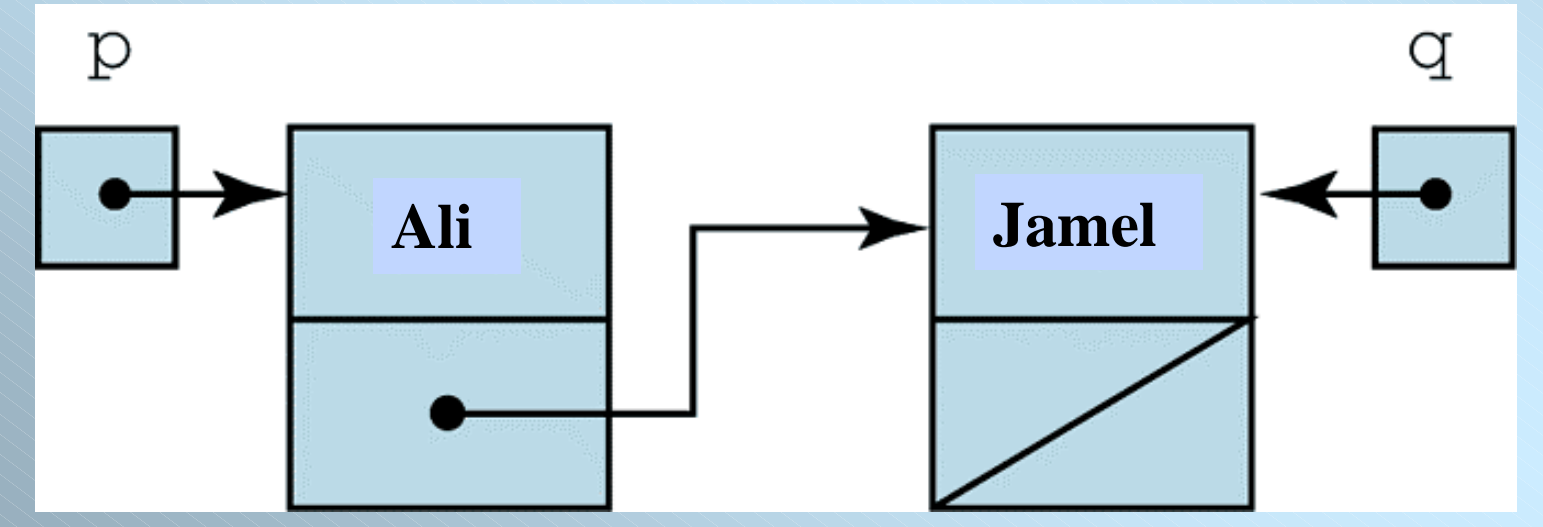

# **3. Linked Lists: Definition**

- Linked list Linked list
	- Linear collection of nodes Linear collection of nodes
		- A *linked list* is based on the concept of a **self-referential object** -- A *linked list* is based on the concept of a **self-referential object** an object that refers to an object of the same class. an object that refers to an object of the same class.
	- A program typically accesses a linked list via a reference to the first A program typically accesses a linked list via a reference to the first node in the list node in the list
		- A program accesses each subsequent node via the link reference A program accesses each subsequent node via the link reference stored in the previous node stored in the previous node
	- Are dynamic Are dynamic
		- The length of a list can increase or decrease as necessary The length of a list can increase or decrease as necessary
		- Become full only when the system has insufficient memory to Become full only when the system has insufficient memory to satisfy dynamic storage allocation requests

## **Linked list graphical representation.**

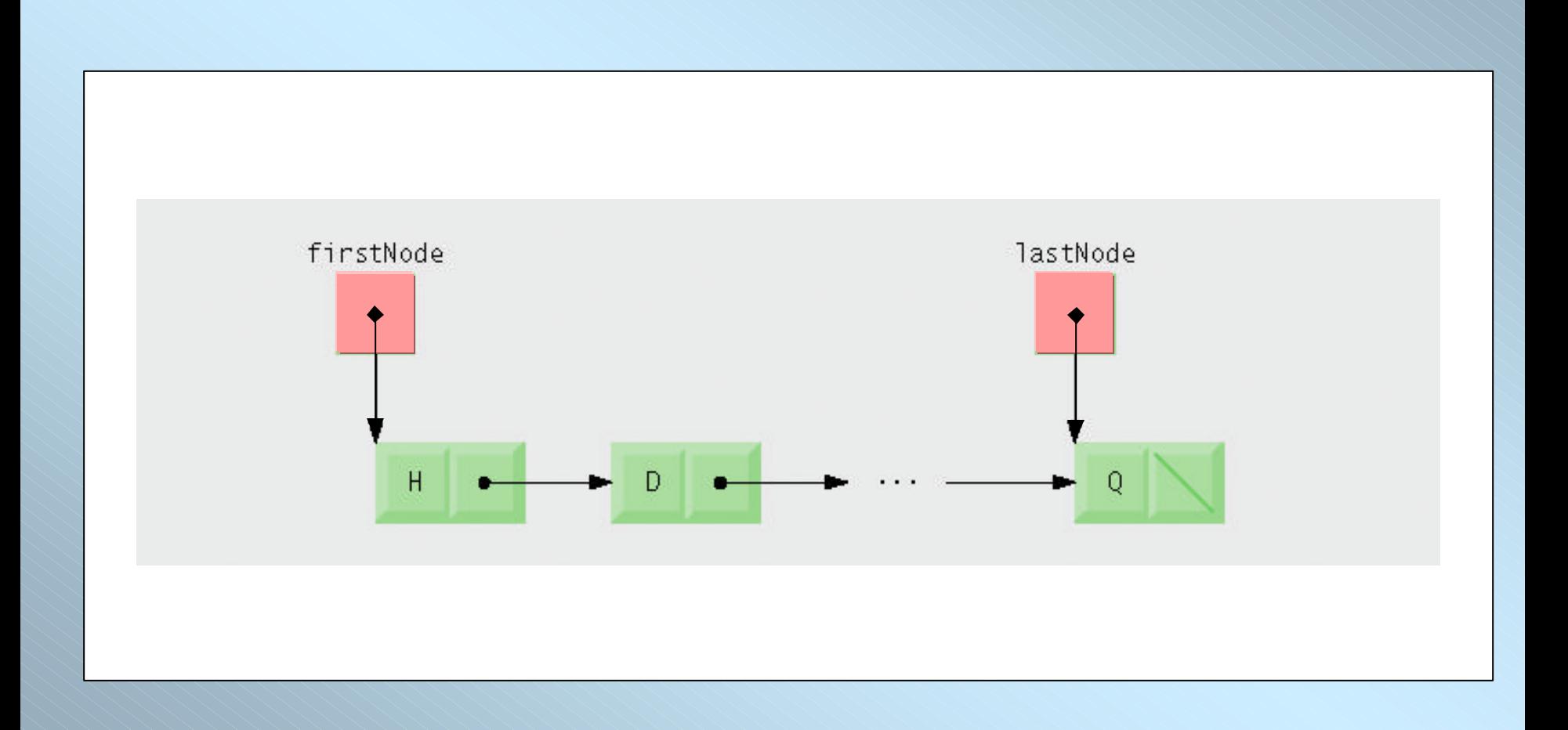

### **Linked Lists: Performance**

- An array can be declared to contain more elements than the number of items expected, but this wastes memory. Linked lists number of items expected, but this wastes memory. Linked lists provide better memory utilization in these situations. Linked lists provide better memory utilization in these situations. Linked lists allow the program to adapt to storage needs at runtime. allow the program to adapt to storage needs at runtime.
- Insertion into a linked list is fast—only two references have to be modified (after locating the insertion point). All existing node modified (after locating the insertion point). All existing node objects remain at their current locations in memory. objects remain at their current locations in memory.
- Insertion and deletion in a sorted array can be time consuming all the elements following the inserted or deleted element must be shifted appropriately. shifted appropriately.

## **Single Linked List & Doubly Linked List**

- Singly linked list Singly linked list
	- Each node contains one reference to the next node in the Each node contains one reference to the next node in the list (Example) list (Example)
- Doubly linked list Doubly linked list
	- Each node contains a reference to the next node in the list and a reference to the previous node in the list (Example) and a reference to the previous node in the list (Example)
	- java.util's LinkedList class is a doubly linked java.util's LinkedList class is a doubly linked list implementation list implementation

## **The Generic List Class: Implementation**

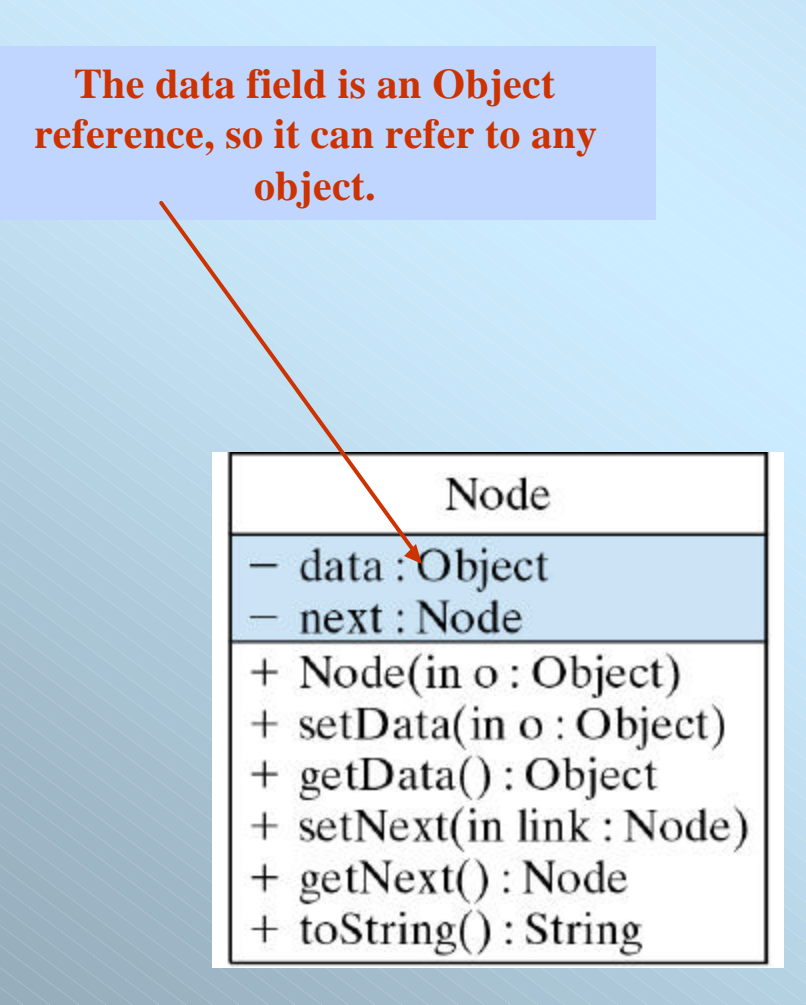

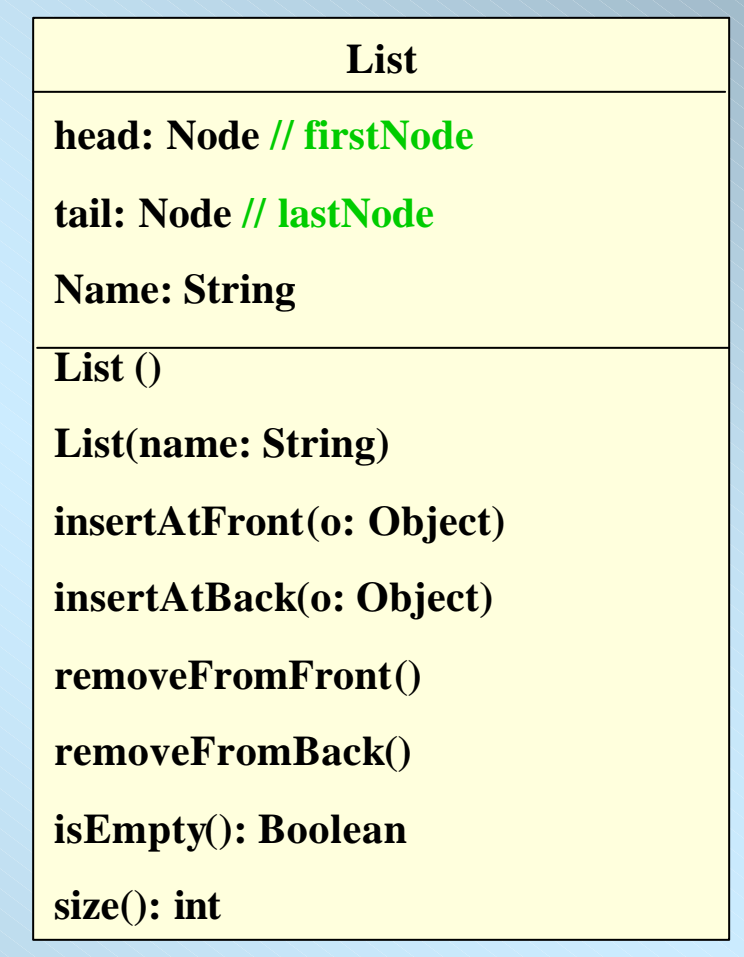

## **The Generic List Class: Implementation (Cont)**

```
public class List {
    private Node head;
    private Node tail;
    public List() {
        head = null}
    public boolean isEmpty() {
        return head == null;
    }
    public void print() { } 
    public void insertAtFront( Object newObj ) { }
    public void insertAtBack( Object newObj ) { }
    public Object removeFromFirst() { } 
    public Object removeFromLast() { }
    ………
    } // List
```
## **Linked List: insertAtFront**

- **Method insertAtFront's steps Method insertAtFront's steps**
	- Call isEmpty to determine whether the list is empty Call isEmpty to determine whether the list is empty
	- If the list is empty, assign firstNode and lastNode to the new ListNode that was If the list is empty, assign firstNode and lastNode to the new ListNode that was initialized with insertItem initialized with insertItem
		- The ListNode constructor call sets data to refer to the insertItem passed as an argument and sets reference nextNode to null an argument and sets reference nextNode to null
	- $-$  If the list is not empty, set firstNode to a new ListNode object and initialize that object with insertItem and firstNode object with insertItem and firstNode
		- The ListNode constructor call sets data to refer to the insertItem passed as an argument and sets reference nextNode to the ListNode passed as an argument and sets reference nextNode to the ListNode passed as argument, which previously was the first node argument, which previously was the first node

## **Linked List: insertAtFront (Cont)**

### **Graphical representation of operation insertAtFront**

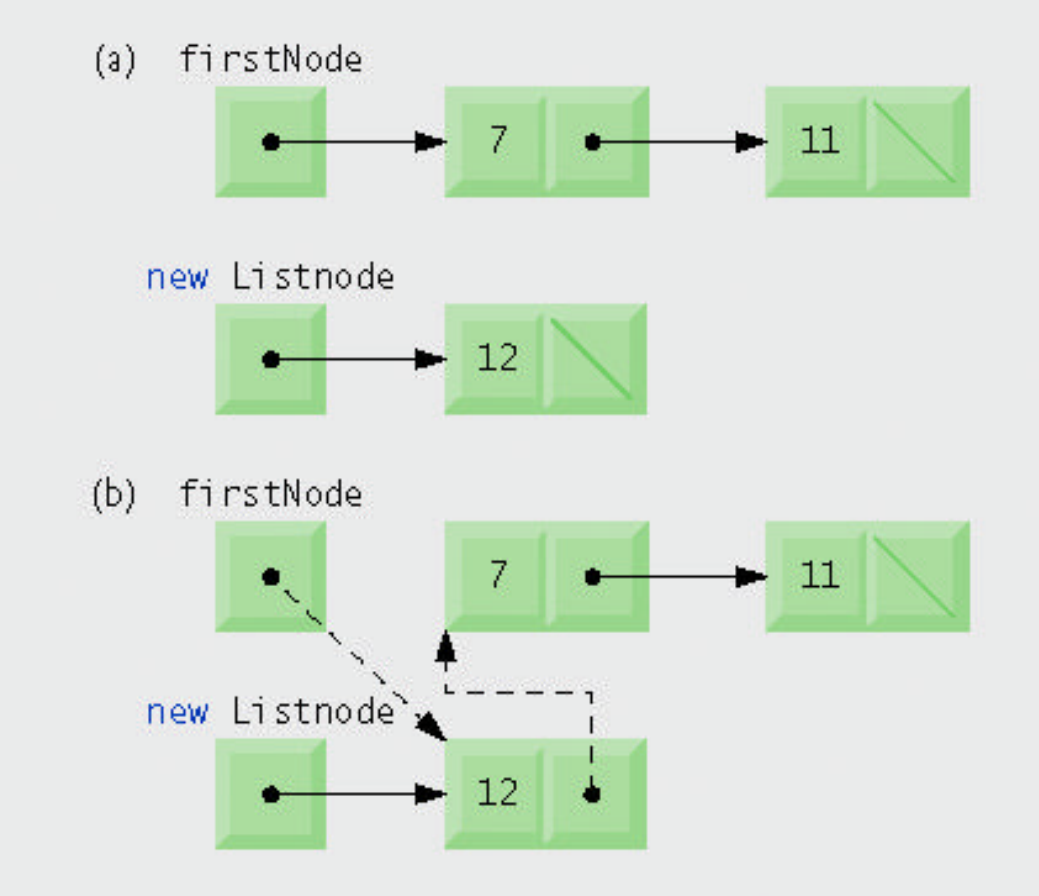

### **Linked List: insertAtFront (Cont)**

### **Code of insertAtFront**

```
public void insertAtFront(Object obj) {
public void insertAtFront(Object obj) {
      Node newnode = new Node(obj);
Node newnode = new Node(obj);
      newnode.setNext(head);
newnode.setNext(head);
      if(isempty())
if(isempty())
               head=tail= newnode;
head=tail= newnode;
      else
else
              head = newnode;
head = newnode;
} // insertAtFront()
} // insertAtFront()
```
## **Linked List: insertAtBack**

- **Method insertAtBack's steps Method insertAtBack's steps**
	- Call isEmpty to determine whether the list is empty Call isEmpty to determine whether the list is empty
	- If the list is empty, assign firstNode and lastNode to the new ListNode that If the list is empty, assign firstNode and lastNode to the new ListNode that was initialized with insertItem was initialized with insertItem
		- The ListNode constructor call sets data to refer to the insertItem passed The ListNode constructor call sets data to refer to the insertItem passed as an argument and sets reference nextNode to null as an argument and sets reference nextNode to null
	- If the list is not empty, assign to lastNode and lastNode.nextNode the If the list is not empty, assign to lastNode and lastNode.nextNode the reference to the new ListNode that was initialized with insertItem
		- The ListNode constructor sets data to refer to the insertItem passed as an argument and sets reference nextNode to null argument and sets reference nextNode to null

## **Linked List: insertAtBack (Cont)**

### **Graphical representation of operation insertAtBack.**

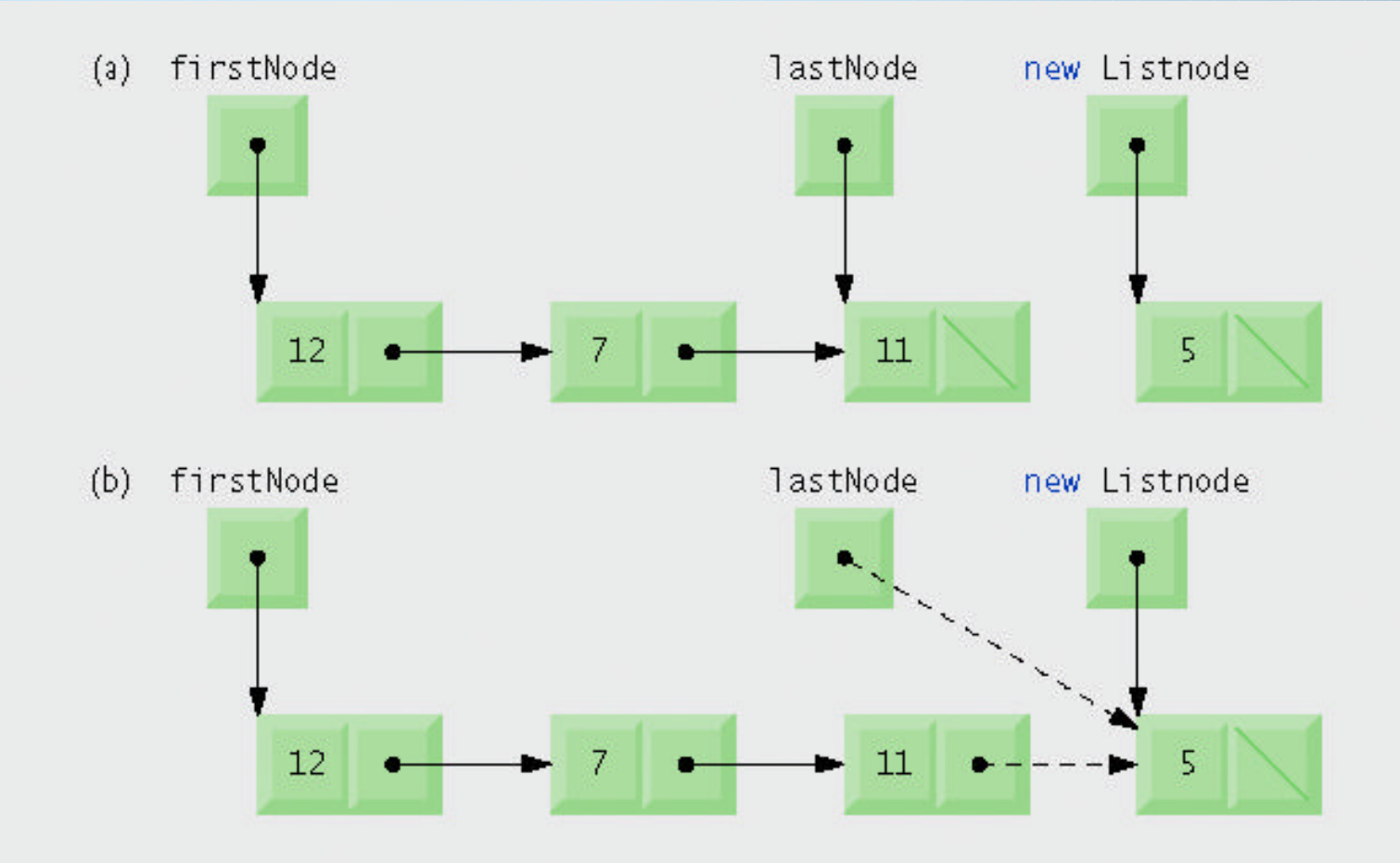

## **Linked List: insertAtBack (Cont)**

### **Code of insertAtBack**

```
public void insertAtBack(Object obj) {
public void insertAtBack(Object obj) {
       if (isEmpty()) 
if (isEmpty()) 
              head = tail = new Node(obj);
head = tail = new Node(obj);
       else {
else {
              Node current = head; // Start at head of list
Node current = head; // Start at head of list
              while (current.getNext() != null) // Find the end of the list
while (current.getNext() != null) // Find the end of the list
                      current = current.getNext();
current = current.getNext();
              current.setNext(new Node(obj)); // Insert the newObj
current.setNext(new Node(obj)); // Insert the newObj
} // insertAtRear
} // insertAtRear
       }
```
#### **Other solution using the tail**

```
public void insertAtBack(Object obj) { 
public void insertAtBack(Object obj) { 
          if(isempty())
if(isempty())
                 head = tail \rightarrow new Node(obj);
          else{
else{
                  Node newnode = new Node(obj);
Node newnode = new Node(obj);
                   tail.setNext(newnode); 
tail.setNext(newnode); 
                   tail=newnode;
tail=newnode;
          }
```
### **Linked List: removeFromFront**

### • **Method removeFromFront's steps** • **Method removeFromFront's steps**

- Throw an EmptyListException if the list is empty Throw an EmptyListException if the list is empty
- Assign firstNode.data to reference removedItem Assign firstNode.data to reference removedItem
- If firstNode and lastNode refer to the same object, set firstNode and If firstNode and lastNode refer to the same object, set firstNode and lastNode to null lastNode to null
- If the list has more than one node, assign the value of firstNode.nextNode to If the list has more than one node, assign the value of firstNode.nextNode to firstNode firstNode
- Return the removedItem reference Return the removedItem reference

## **Linked List: removeFromFront**

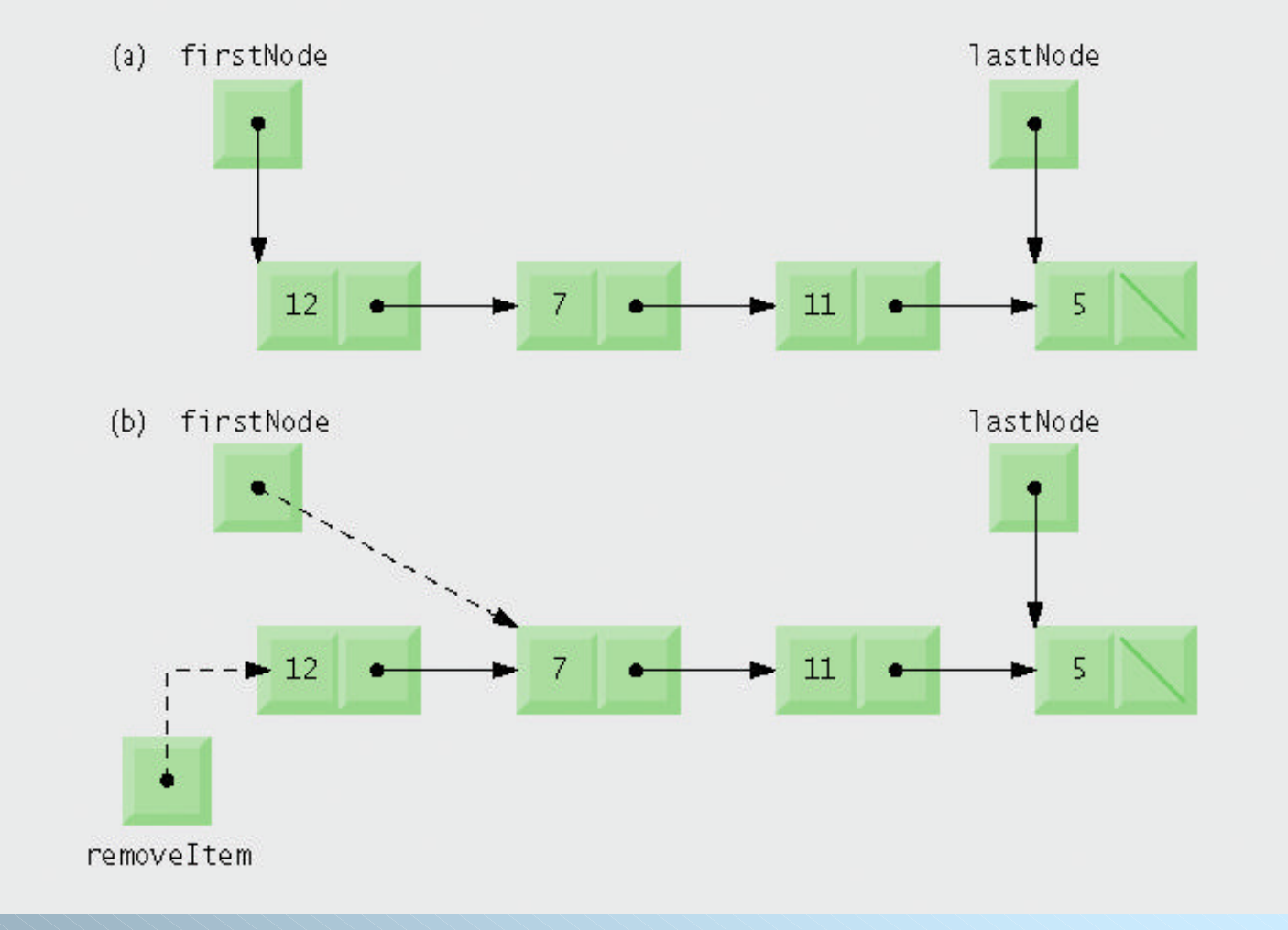

### **Graphical representation of operation removeFromFront.**

## **Linked List: removeFromFront**

### **Code of removeFromFront**

```
public Object removeFromFrontt() {
public Object removeFromFrontt() {
       if (isEmpty())
if (isEmpty())
              return null;
return null;
       Node first = head; 
Node first = head; 
       if head == tail 
if head == tail 
                 head = tail = null;head = head.getNext();
       return first.getData();
return first.getData();
}
}
```
## **Linked List: removeFromBack**

- **Method removeFromBack's steps Method removeFromBack's steps**
	- Throws an EmptyListException if the list is empty Throws an EmptyListException if the list is empty
	- Assign lastNode.data to removedItem Assign lastNode.data to removedItem
	- If the firstNode and lastNode refer to the same object, set firstNode and If the firstNode and lastNode refer to the same object, set firstNode and lastNode to null lastNode to null
	- If the list has more than one node, create the ListNode reference current and If the list has more than one node, create the ListNode reference current and assign it firstNode assign it firstNode
	- "Walk the list" with current until it references the node before the last node "Walk the list" with current until it references the node before the last node
		- The while loop assigns current.nextNode to current as long as The while loop assigns current.nextNode to current as long as current.nextNode is not lastNode current.nextNode is not lastNode

## **Linked List: removeFromBack**

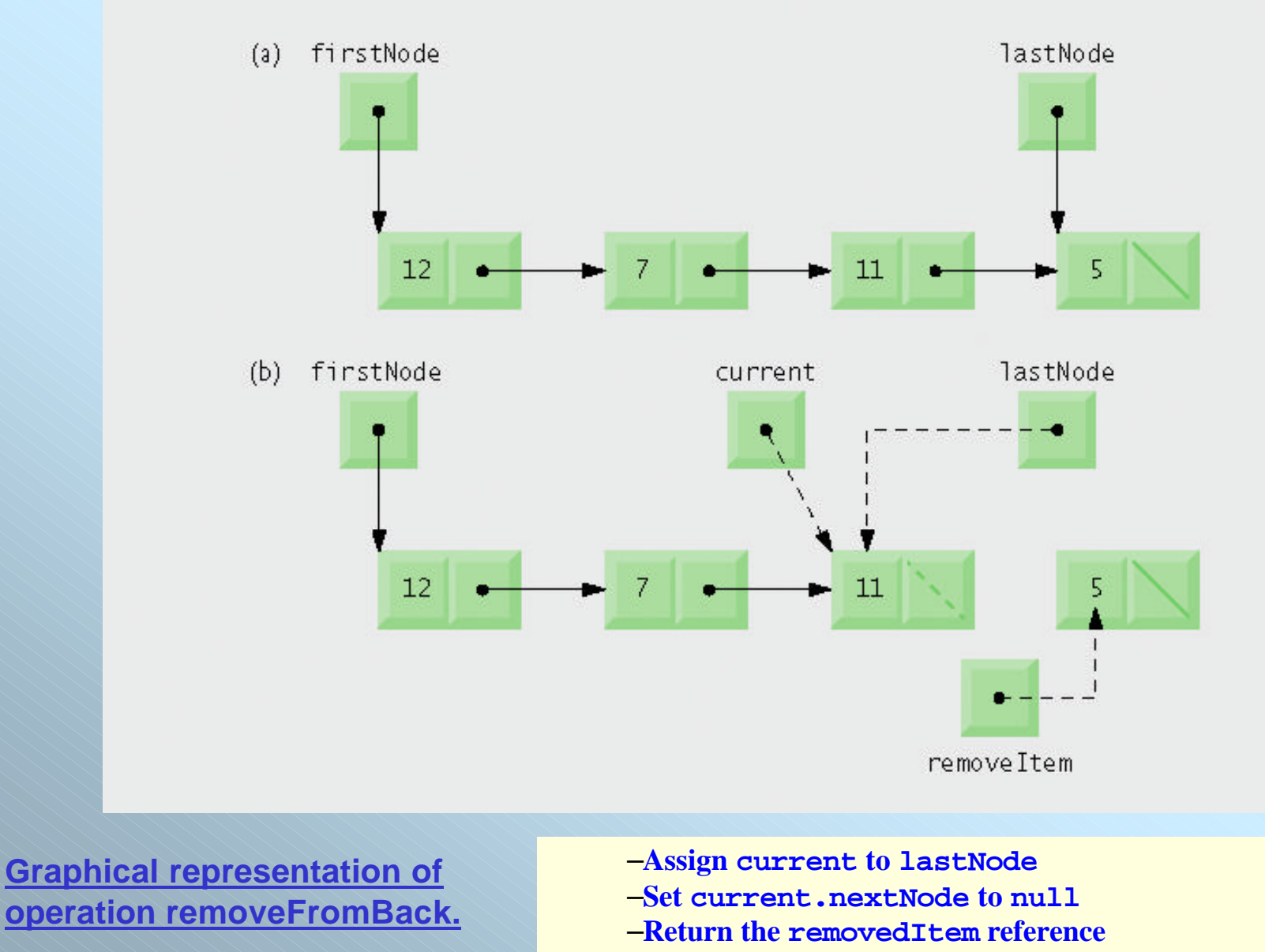

### **Linked List: removeFromBack**

### **Code of removeFromBack**

```
Dr.S } // removeLast()
       public Object removeFromBack() {
public Object removeFromBack() {
             if (isEmpty()) // Empty list
if (isEmpty()) // Empty list
                    return null;
return null;
             Node current = head;
Node current = head;
             if (current.getNext() == null) { // Singleton list
if (current.getNext() == null) { // Singleton list
                    head = tail = null;
head = tail = null;
                    return current.getData();
return current.getData();
             }
}
             Node previous = null; // All other cases
Node previous = null; // All other cases
             while (current.getNext() != null) {
while (current.getNext() != null) {
                    previous = current;
previous = current;
                    current = current.getNext();
current = current.getNext();
             }
}
             previous.setNext(null);
previous.setNext(null);
             tail = previous;
tail = previous;
             return current.getData();
return current.getData();
```
### **Linked List: size**

```
public int size() {
public int size() {
       if(isempty()) return 0;
if(isempty()) return 0;
       Node current = head;;
       int c=1;
int c=1;
       while(current.getNext()!=null){
while(current.getNext()!=null){
                       current=current.getNext();
current=current.getNext();
                       c++;}
}
       return c;
return c;
}
}
```
## Example: **Create list and insert heterogeneous nodes**

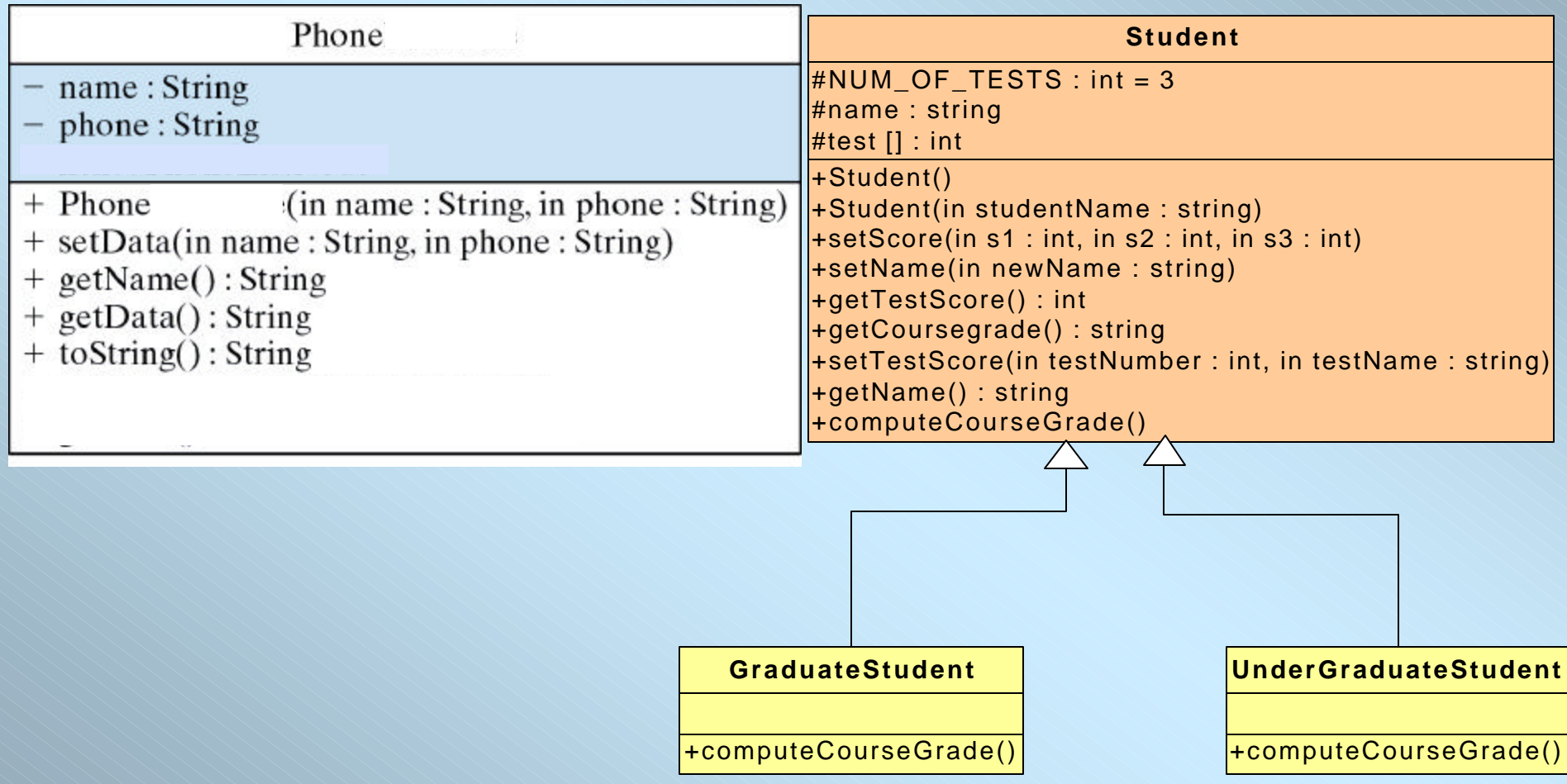

# Testing the List ADT

```
Public class Test {
Public class Test {
   public static void main( String argv[] ) {
public static void main( String argv[] ) {
                               // Create list and insert heterogeneous nodes
// Create list and insert heterogeneous nodes
       List list = new List();
       Student s1 =new Student("Saad");
Student s1 =new Student("Saad");
       s1.setScore(10,20,15);
s1.setScore(10,20,15);
       s1.computeCourseGrade();
s1.computeCourseGrade();
       list.insertAtFront(s1);
list.insertAtFront(s1);
       list.insertAtFront(new Phone("Ali M", "997-0020"));
list.insertAtFront(new Phone("Ali M", "997-0020"));
       list.insertAtFront(new Integer(8647));
list.insertAtFront(new Integer(8647));
       list.insertAtFront(new String("Hello World"));
list.insertAtFront(new String("Hello World"));
       System.out.println("Generic List"); // Print the list
System.out.println("Generic List"); // Print the list
       list.print();
list.print();
                                 // Remove objects and print resulting list
// Remove objects and print resulting list
       Object o;
Object o;
       o = list.removeFromBack();
o = list.removeFromBack();
       System.out.println(" Removed " + o.toString());
System.out.println(" Removed " + o.toString());
       System.out.println("Generic List:");
System.out.println("Generic List:");
       list.print();
list.print();
       o = list.removeFromFirst();
o = list.removeFromFirst();
       System.out.println(" Removed " +o.toString());
System.out.println(" Removed " +o.toString());
       System.out.println("Generic List:");
System.out.println("Generic List:");
       list.print();
list.print();
     } // main()
} // main()
```
}

# Example: Node with data Student

```
public class Node
public class Node
      public Student data;
public Student data;
      public Node nextNode;
public Node nextNode;
      public Node(Student object ) 
public Node(Student object ) 
            this( object, null ); 
this( object, null ); 
      public Node(Student object, Node node)
public Node(Student object, Node node)
            data = object; 
data = object; 
            nextNode = node; 
nextNode = node; 
\{\{} 
      {
```

```
public Student getData() 
public Student getData() 
           return data; 
return data; 
     public Node getNext() 
public Node getNext() 
           return nextNode; 
return nextNode; 
} // end class Node
} // end class Node
     { 
     } 
     { 
     }
```
**Dr. Salah Hammami KSU-CCIS-CS**

}

# Class Student

}

class Student class Student

{

```
Dr. Salah Hammami KSU-CCIS-CS
public String getName( ) { return name; }
public String getName( ) { return name; }
   private final static int NUM_OF_TESTS = 3;
private final static int NUM_OF_TESTS = 3;
   private String name;
   private int[] test;
   private String courseGrade;
private String courseGrade;
   public Student( ) 
public Student( ) 
   \{ this ("No Name"); \}public Student(String studentName)
public Student(String studentName)
      name = studentName;
name = studentName;
      test = new int[NUM_OF_TESTS];
      courseGrade = "****";
courseGrade = "****";
   public void setScore(int s1, int s2, int s3) 
public void setScore(int s1, int s2, int s3) 
        test[0] = s1; test[1] = s2; test[2] = s3;public String getCourseGrade( )
public String getCourseGrade( )
         return courseGrade; 
return courseGrade; 
   {
   }
     {
      }
   {
   }
```

```
public void computeCourseGrade() 
public void computeCourseGrade() 
     \{if (getTotal() >= 50)courseGrade = "Pass";
courseGrade = "Pass";
       else { courseGrade = "NoPass"; 
else { courseGrade = "NoPass"; 
public int getTestScore(int testNumber) {
public int getTestScore(int testNumber) {
   return test[testNumber-1]; }
return test[testNumber-1]; }
public void setName(String newName) {
public void setName(String newName) {
       name = newName; }
name = newName; }
public void setTestScore(int tN, int tS)
public void setTestScore(int tN, int tS)
     { test[tN-1]=tS; }
public int getTotal()
public int getTotal()
\{ int total = 0;
   for (int i = 0; i < NUM_OF_TESTS; i++) {
       total += test[i]; \}return total;
return total;
public void display()
public void display()
{System.out.print("The student "+ name +" has 
{System.out.print("The student "+ name +" has 
                             "+getTotal()+ " marks");
"+getTotal()+ " marks");
 System.out.println(" and Course grade = "+ 
System.out.println(" and Course grade = "+ 
                                             courseGrade);
courseGrade);
       }
}
}
```

```
// class List definition
// class List definition
public class List
public class List
{ private Node firstNode;
{ private Node firstNode;
     private Node lastNode;
private Node lastNode;
     private String name; 
private String name; 
     public List() 
public List() 
     \{ this(' "list" )\}public List(String listName )
public List(String listName )
     { name = listName;
{ name = listName;
           firstNode = lastNode = null;
firstNode = lastNode = null;
     public void insertAtFront(Student stud )
public void insertAtFront(Student stud )
     \{if (isEmpty() )firstNode = lastNode = new Node(stud);
firstNode = lastNode = new Node(stud);
       else 
else 
         firstNode = new Node(stud, firstNode );
firstNode = new Node(stud, firstNode );
public void insertAtBack(Student stud)
public void insertAtBack(Student stud)
 \{if (isEmpty() )firstNode = lastNode = new Node(stud);
firstNode = lastNode = new Node(stud);
   else 
else 
     lastNode=lastNode.nextNode = new 
lastNode=lastNode.nextNode = new 
Node(stud);
Node(stud);
     }
     }
     }
```
}

# Class List

```
public Student removeFromFront() 
public Student removeFromFront() 
     { Student st = firstNode.data;
{ Student st = firstNode.data;
         if ( firstNode == lastNode )
if ( firstNode == lastNode )
                 firstNode = lastNode = null;
firstNode = lastNode = null;
           else
else
                 firstNode = firstNode.nextNode;
           return st; 
return st; 
public Student removeFromBack() 
public Student removeFromBack() 
     {Student st = lastNode.data; 
{Student st = lastNode.data; 
       if ( firstNode == lastNode )
if ( firstNode == lastNode )
                 firstNode = lastNode = null;
firstNode = lastNode = null;
       else 
else 
           { Node current = firstNode;
{ Node current = firstNode;
               while ( current.nextNode != lastNode )
while ( current.nextNode != lastNode )
                       current = current.nextNode;
current = current.nextNode;
               lastNode = current; 
lastNode = current; 
                 current.nextNode = null;
current.nextNode = null;
       return st;
     } 
           }
```
}

### Class List

```
public boolean isEmpty()
public boolean isEmpty()
{ return firstNode == null; } // End isEmpty
public void print()
public void print()
\{if (isEmpty() ){System.out.println("The list" + name +" 
{System.out.println("The list" + name +" 
                                      is empty");
is empty");
   return; } 
return; } 
   System.out.println( "\n" );
System.out.println( "\n" );
   System.out.println( "The list : "+ name+ 
System.out.println( "The list : "+ name+ 
                                      " contains : " );
" contains : " );
   Node current = firstNode;
Node current = firstNode;
   while ( current != null ) 
while ( current != null ) 
   {current.data.display();
{current.data.display();
     current = current.nextNode;
current = current.nextNode;
} // End method print
} // End method print
public int maximumMarks()
public int maximumMarks()
\{if (isEmpty() ){System.out.println("The list" + name +" is 
{System.out.println("The list" + name +" is 
                                      empty");
empty");
   return -1;}
return -1;}
     }
```

```
int max=firstNode.data.getTotal();
int max=firstNode.data.getTotal();
    Node current = firstNode.nextNode;
Node current = firstNode.nextNode;
    while ( current != null ) 
while ( current != null ) 
    {if (max < current.data.getTotal())
{if (max < current.data.getTotal())
       max =current.data.getTotal();
max =current.data.getTotal();
      current = current.nextNode;
current = current.nextNode;
    return max;
return max;
} // End method maximumMarks
} // End method maximumMarks
public double averageMarks()
public double averageMarks()
\{if (isEmpty() ){System.out.println("The list" + name +" 
{System.out.println("The list" + name +" 
                       is empty");
is empty");
      return 0.0;}
return 0.0;}
  int sum=0, counter=0;
int sum=0, counter=0;
  Node current = firstNode;
Node current = firstNode;
  while ( current != null ) 
while ( current != null ) 
{sum+=current.data.getTotal();
{sum+=current.data.getTotal();
  counter++;
counter++;
  current = current.nextNode;
current = current.nextNode;
  return 1.0*sum/counter; 
return 1.0*sum/counter; 
} // End method averageMarks
} // End method averageMarks
    } 
}
```
### Class List

```
//=== this method computes the number of passed or NotPassed student
//=== this method computes the number of passed or NotPassed student
      public int numberOfPassedOrNotPassedStundent(String ss)
public int numberOfPassedOrNotPassedStundent(String ss)
          if ( isEmpty() ) 
if ( isEmpty() ) 
              System.out.println("The list" + name +" is empty");
System.out.println("The list" + name +" is empty");
              return -1;
return -1;
        int nb=0;
int nb=0;
        Node current = firstNode;
Node current = firstNode;
        while ( current != null ) 
while ( current != null ) 
          if(current.data.getCourseGrade().equals(Pass))
if(current.data.getCourseGrade().equals(Pass))
              nb++;
nb++;
          current = current.nextNode;
current = current.nextNode;
        return nb;
return nb;
} // end class List
} // end class List
      {
          {
            }
        {
        } 
  }
```
## Testing the List ADT

}

}

```
public class ListStudentTest 
public class ListStudentTest
```

```
{public static void main(String args[])
{public static void main(String args[])
```

```
\{ List ob = new List("csc");
```

```
Student s1 =new Student("Saad");
Student s1 =new Student("Saad");
```

```
s1.setScore(10,20,15);
s1.setScore(10,20,15);
```

```
s1.computeCourseGrade();
s1.computeCourseGrade();
```

```
Student s2 =new Student("Ali");
Student s2 =new Student("Ali");
```

```
s2.setScore(10,50,40);
s2.setScore(10,50,40);
```
s2.computeCourseGrade(); s2.computeCourseGrade();

```
Student s3 =new Student("Nabil");
Student s3 =new Student("Nabil");
s3.setScore(30,10,15);
s3.setScore(30,10,15);
```
s3.computeCourseGrade(); s3.computeCourseGrade();

```
Student s4 =new Student("Sami");
Student s4 =new Student("Sami");
s4.setScore(32,14,44);
s4.setScore(32,14,44);
```
s4.computeCourseGrade(); s4.computeCourseGrade();

```
ob.insertAtFront(s1);
ob.insertAtFront(s1);
ob.insertAtFront(s2);
ob.insertAtFront(s2);
ob.insertAtFront(s3);
ob.insertAtFront(s3);
```

```
ob.insertAtFront(s4); 
ob.insertAtFront(s4);
```

```
ob.print();
ob.print();
```
System.out.println("number of passed Students is : System.out.println("number of passed Students is :

```
"+ob.numberOfPassedOrNotPassedStundent("Pass")); 
"+ob.numberOfPassedOrNotPassedStundent("Pass")); 
System.out.println("number of not passed Students 
System.out.println("number of not passed Students 
is:"+ob.numberOfPassedOrNotPassedStundent("NoPass"));
is:"+ob.numberOfPassedOrNotPassedStundent("NoPass"));
System.out.println("The max is:"+ ob.maximumMarks());
System.out.println("The max is:"+ ob.maximumMarks());
System.out.println("The avrg : "+ ob.averageMarks());
System.out.println("The avrg : "+ ob.averageMarks());
ob.removeFromFront();
ob.removeFromFront();
System.out.println("After remov- the first node :");
System.out.println("After remov- the first node :");
ob.print(); 
ob.print();
```
System.out.println("number of passed Students is : System.out.println("number of passed Students is :

"+ob.numberOfPassedOrNotPassedStundent("Pass")); "+ob.numberOfPassedOrNotPassedStundent("Pass")); System.out.println("number of not passed Students is System.out.println("number of not passed Students is

:"+ob.numberOfPassedOrNotPassedStundent("NoPass")); :"+ob.numberOfPassedOrNotPassedStundent("NoPass"));

System.out.println("The max is:"+ ob.maximumMarks()); System.out.println("The max is:"+ ob.maximumMarks()); System.out.println("The avrg:"+ ob.averageMarks()); System.out.println("The avrg:"+ ob.averageMarks());

### Testing the List ADT

#### /\* output

The list : csc contains :

The student Sami has 90 marks and Course grade = Pass The student Nabil has 55 marks and Course grade = Pass The student Ali has  $100$  marks and Course grade = Pass

The student Saad has 45 marks and Course grade = NoPass

====number of passed Students is : 3

====number of not passed Students is : 1

The maximum is : 100

The average : 72.5

After removing the first node :

The list : csc contains :

The student Nabil has 55 marks and Course grade = Pass The student Ali has  $100$  marks and Course grade = Pass The student Saad has 45 marks and Course grade = NoPass ====number of passed Students is : 2 ====number of not passed Students is : 1 The maximum is : 100 The average : 66.66666666666667

**Dr. Salah Hammami KSU-CCIS-CS**

\*/

# **The Generic List Class: Implementation with the element type that the Node will manipulate**

### **The Node Class: Implementation**

```
public class Node<T>
{ 
 T data;
 Node nextNode;
  public Node( T object ) 
  { 
   this( object, null ); 
  } 
  public Node(T object, Node node)
  {
   data = object; 
   nextNode = node;
```
**}** 

```
public T getData() 
  { 
   return data; 
  } 
 public Node getNext() 
  { 
   return nextNode; 
  } 
} // end class Node
```
# **The Generic List Class: Implementation with the element type that the Node will manipulate**

```
Dr. Salah Hammami KNANA KANANA KELAH KELAH DENGAN KELAH TERBAGARAN J
  public class List<V>
  { private Node<V> firstNode;
   private Node<V> lastNode;
   private String name; 
  public List() 
    { this( "list" ); 
    }
  public List(String listName )
    {name = listName;firstNode = lastNode = null:
    }
  public void insertAtFront(V insertItem )
  \{ \text{ if } (\text{ isEmpty}() ) \}firstNode = lastNode = new Node<V>( insertItem );
   else 
    firstNode = new Node<V>( insertItem, firstNode );}
```
public void insertAtBack( V insertItem )

```
\{ \text{ if } (\text{ isEmpty}() )
```

```
firstNode = lastNode = new Node < V > (insertItem );
```
else

lastNode = lastNode.nextNode = new Node<V>( insertItem );

```
} 
public V removeFromFront() 
  \{V removedItem = firstNode.data;
   if (firstNode == lastNode)
     firstNode = lastNode = null:
   else
     firstNode = firstNode.nextNode;
   return removedItem; 
  } 
 public V getFromFront()
```
{ return firstNode.data; }

# **The Generic List Class: Implementation with the element type that the Node will manipulate**

```
public V removeFromBack() 
\{V removedItem = lastNode.data;
  if (firstNode == lastNode)
     firstNode = lastNode = null;else { 
     Node < V > current = firstNode;while ( current.nextNode != lastNode )
       current = current.nextNode;lastNode = current;current.nextNode = null;} 
   return removedItem; 
  } 
 public boolean isEmpty()
    return firstNode == null;
```

```
public void print()
 {
  if ( is Empty())
   {
    System.out.printf( "Empty %s\n", name);
    return;
   }
```

```
System.out.printf( "The %s is: ", name );
Node current = firstNode;
```

```
while ( current != null )
{
 System.out.printf( "%s ", current.data );
 current = current.nextNode;}
```

```
System.out.println("\n");
}
```

```
} // end class List
```